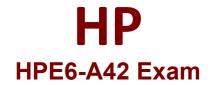

# HP Implementing Aruba WLAN (IAW) 8 Exam

Questions & Answers Demo

# Version: 11.0

#### **Question: 1**

Refer to the exhibit. (MM) ^[mynode] #show airmatch solution

| seq          | Time                                  | Aps  | [5GHz]         | Radios             | Cost  | Conflict  | Deploy             | [2GHz]   | Radios | Cost | Conflict | Deploy | Туре              |
|--------------|---------------------------------------|------|----------------|--------------------|-------|-----------|--------------------|----------|--------|------|----------|--------|-------------------|
| #2           | 20161230 05:04:51                     | 1    |                | 1                  | 1.0   | 0.0       | No                 |          | 1      | 4.0  | 0.0      | No     | Scheduled         |
| <b>1</b>     | 20161228_12:45:24                     | 1    |                | 1                  | 1.0   | 0.0       | Yes                |          | 1      | 4.0  | 0.0      | Yes    | Incremental - Aut |
| (MM)<br>#20  | [mynode] #show a<br>161230_05:04:51 s |      |                | ution 2            |       |           |                    |          |        |      |          |        |                   |
|              |                                       |      |                |                    |       |           |                    |          |        |      |          |        |                   |
| # 5G         | Hz capacity/net                       | work | cost/s         | olution            | cost/ | improveme | nt: 4.0            | 1.0/1.   | 0/0.0% |      |          |        |                   |
|              | Hz capacity/net<br>4GHz capacity/net  |      |                |                    |       |           |                    |          |        |      |          |        |                   |
| # 2.         |                                       |      |                | olution            | cost/ |           | nt: 1.0            | /4.0/4.  |        |      |          |        |                   |
| # 2.<br># Ba | 4GHz capacity/net                     | work | cost/s<br>Mode | olution<br>Chan Cl | cost/ | improveme | nt: 1.0,<br>) APNa | /4.0/4.0 |        |      |          |        |                   |

[\*] regarded frozen | [.] no change | [i] channel ignored because insufficient quality increase An Aruba solution uses AirMatch with the default AirMatch profile settings. A network administrator sees that a scheduled optimization was completed, but a plan was not deployed. Based on the exhibit, why did this occur?

A. The cost of the new plan exceeds the amount allowed by the feature license

- B. The new plan did not offer significantly improved quality
- C. The solution uses master-local mode
- D. ARM is disabled in the radio profile, so AP radios are considered frozen

Answer: B

**Question: 2** 

Refer to the exhibit.

| Exam_Employees | General VLAN                       | ls <mark>Security</mark> Ad | cess   |  |  |  |  |  |
|----------------|------------------------------------|-----------------------------|--------|--|--|--|--|--|
| More<br>Secure |                                    |                             |        |  |  |  |  |  |
| Enterprise     | Key Management: WPA-2 Enterprise 🧹 |                             |        |  |  |  |  |  |
| Personal       | Auth servers                       |                             |        |  |  |  |  |  |
| Open           |                                    | +                           |        |  |  |  |  |  |
| Less<br>Secure | Reauth interval:                   | 86400                       | sec. 🗸 |  |  |  |  |  |
|                | Machine<br>authentication:         | Disabled 🗸                  |        |  |  |  |  |  |
|                | Blacklisting:                      | Disabled $\lor$             |        |  |  |  |  |  |

Network administrators need to set up a WLAN that uses WPA2 encryption and authenticates users with a preshared key (PSK) that is the same for all users. Administrators do not see where they should specify the option for the preshared key.

What should the administrators do?

- A. Click Personal in the slide bar.
- B. Click the + icon in the Authentication server section
- C. Return to the first page in the wizard and select the guest option
- D. Configure an L3 authentication profile after the WLAN wizard is complete

Answer: A

# **Question: 3**

What is a reason for a company to choose to deploy an Aruba 7024 Mobility Controller (MC) rather than an Aruba 7010 MC?

A. to support 802.11ac Aps rather than only 802.11n APs

- B. to support more wireless users
- C. to support more POE devices directly connected to the MC
- D. to support a faster firewall throughput rate

Answer: C

#### Question: 4

A company wants to provide wireless access for guests with their Aruba solution. Which configuration feature requires the customer to purchase PEFNG licenses?

- A. redirection of guests to an external captive portal
- B. provision of DHCP services to unauthenticated guests
- C. addition of custom rules to control access for authenticated guests
- D. customization of the internal captive portal login page

Answer: C

#### Question: 5

A company has an Aruba Mobility Master (MM)-based solution. A network administrator wants to collect and analyze information about clients and access points (APs) over extended periods of time. What should the administrator do to achieve this goal?

A. Add Aruba AirWave to the solution.

- B. Run a Traffic Analysis report on the MM.
- C. Make sure that MM has sufficient AppRF licenses.
- D. Enable archival from the MM interface Maintenance windows.

Answer: A

#### Question: 6

Refer to the exhibit.

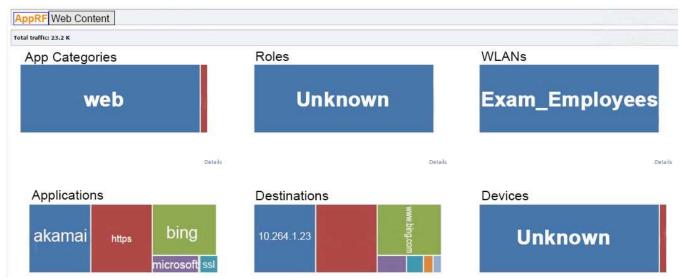

The exhibit shows output from a Mobility Master (MM) dashboard. What is a valid reason for the administrator to click the akamai square under applications?

- A. to create filter rules in order to control wireless user access to this application
- B. to download a report about the usage of this application over time
- C. to see more details about this application, such as a list of aggregated sessions
- D. to see the break down for only roles, destinations, WLANs and devices that use this application

Answer: C

#### **Question: 7**

What is a requirement for the Dashboard > Traffic Analysis window on the Aruba Mobility Master (MM) to show data?

- A. Airmatch and ClientMatch must be enabled.
- B. The solution must have active PEFNG licenses.
- C. Firewall policies must include application filtering rules.
- D. WLANs must use the decrypt-tunnel forwarding option.

Answer: B

#### **Question: 8**

How can network administrators upgrade AirMatch on an Aruba Mobility Master (MM)?

A. Upgrade Client Match as part of a global software upgrade, and upgrade AirMatch separately as a loadable service module (LSM).

B. Upgrade AirMatch as part of a global software upgrade, and upgrade Client Match separately as a loadable service module (LSM).

C. Upgrade AirMatch and Client Match through a global software upgrade.

D. Upgrade Client Match and AirMacth separately as a loadable service modules (LSMs).

Answer: D

### **Question: 9**

An AP operates on channel 6. Which device causes the most significant and consistent interference with the signal?

- A. cellular phone
- B. weather radar
- C. wireless security camera operating on channel 8
- D. AP operating on channel 11

#### Answer: C

# Question: 10

Refer to the exhibit.

| General | Admin | Airwave | Licensing | Certificates | SNMP | Logging | Profiles | Whitelist | $\sim$ |
|---------|-------|---------|-----------|--------------|------|---------|----------|-----------|--------|
|         |       |         |           |              |      |         |          |           |        |

| Usage Mobility Master Licenses Controller Licneses |      |      |               |     |       |       |     |  |  |
|----------------------------------------------------|------|------|---------------|-----|-------|-------|-----|--|--|
|                                                    | AP   | PEF  | RF<br>Protect |     | WEbCC | мм    | VMC |  |  |
| ○ Global License Pool                              | 1/32 | 0/32 | 0/32          | 0/0 | 0/0   | 2/500 | 0/0 |  |  |
| ⊕Building1                                         | 0    | 0    | 0             | 0   | 0     | 0     | 0   |  |  |

Based on the exhibit, what is the maximum number of APs that this Mobility Master (MM) solution can support?

A. 0

B. 1

C. 32

D. 500

Answer: C

#### Question: 11

A network administrator needs to create an Aruba firewall rule that permits wireless users to receive DHCP settings when they first connect to the Aruba solution. What are the correct source and destination aliases for the rule?

A. source = any and destination = user

- B. source = any and destination = any
- C. source = user and destination = user
- D. source = user and destination = any

Answer: A

# Question: 12

How can network administrator provide high availability for APs deployed in an Aruba Mobility Master (MM)-based architecture?

- A. Establish clusters of Mobility Controllers (MCs).
- B. Configure MM to provide backup AP tunnel termination in case of controller failure.

C. Deploy all licenses locally yo APs, so that they can continue to function if they lose contact with their controller.

D. Configure APs to convert to controller-less Instant AP mode during controller failure.

Answer: A